### УДК 519.254:519.600:519.674

## О.П.Приставка, Ю.М. Архангельська, Ю.В. Самарець

Дніпропетровський національний університет ім. О. Гончара

# СПОСІБ ВІДТВОРЕННЯ ПОВЕРХОНЬ ТА ГІПЕРПОВЕРХОНЬ ЗА ДАНИМИ ЕКОЛОГІЧНОГО МОНІТОРИНГУ

Пропонується спосіб відтворення поверхонь та гіперповерхонь за даними екологічного моніторингу заснований на використанні процедур В-сплайнів, близьких до інтерполяційних у середньому.

Постановка проблеми в загальному вигляді та її зв'язок з важливими науковими дослідженнями. Розвиток обчислювальної техніки постійно вимагає оновлення та вдосконалення математичного апарату опрацювання просторових даних у геоінформаційних системах (ГІС). Нещодавно в ГІС застосовувалися двовимірні дані. Сучасні ж системи працюють з тривимірною візуалізацією так як вона дозволяє навіть професійно непідготовленим людям, отримати достатньо повне представлення про поверхні та гіперповерхні. Сучасні технології тривимірної візуалізації дозволяють «поглянути» на поверхні та гіперповерхні з будь-якої точки простору під будь-яким кутом.

Аналіз останніх досліджень та публікацій, в яких розпочато вирішення даної проблеми. Відомо, що на практиці для представлення різних поверхонь та гіперповерхонь сучасні інформаційні системи (ІС) використовують методи побудовані на параметричному представленні поверхні, а саме методи, що базуються на використанні сплайн-операторів.

Відомий спосіб для представлення поверхонь та гіперповерхонь використовує NURBS (Non-Uniform Rational Bezier Splines). Основою NURBS поверхні є крива. Поверхня створюється перетинанням кривих, які допомагають їх створювати й модифікувати. Форма поверхні при NURBS моделюванні задається при допомозі математичних виражень, за рахунок чого з'являється можливість

 $\overline{\phantom{a}}$  , where  $\overline{\phantom{a}}$  , where  $\overline{\phantom{a}}$  , where  $\overline{\phantom{a}}$ 

О.П. Приставка, Ю.М. Архангельська, Ю.В. Самарець, 2008

задавати довільну якість відображення об'єкта. Однак, недоліком NURBS є необхідність перед кожною побудовою отримувати базисні функції, що, на відміну від В-сплайнів збільшує трудомісткість та час побудови поверхонь[5; 9 – 11].

Найбільш близьким за технічною сутністю, до способу що представляється, спосіб обробки картографічного матеріалу [2 – 4; 6]. Відомий спосіб для представлення поверхонь використовує В-сплайни *r*-того порядку від двох змінних  $S_r(p,t,q) = \sum_{i \in \mathbb{Z}} \sum_{j \in \mathbb{Z}} B_{r,h_i}(t) B_{r,h_q}(q)$ =  $S_r(p,t,q) = \sum_{i \in \mathbb{Z}} \sum_{j \in \mathbb{Z}} B_{r,h_i}(t) B_{r,h_q}(q) p_{i,j}$  ,  $\pi e$ 

 $B_{r,h}^-(t)$ ,  $B_{r,h_q}^-(q)$ —  $B$ -сплайн  $r$ -того порядку,  $r \ge 2$ .

Для побудови гіперповерхонь використовують В-сплайни r-того порядку від трьох змінних

 $\sum_{i\in\mathbb{Z}}\sum_{j\in\mathbb{Z}}\sum_{g\in\mathbb{Z}}B_{r,h_{i}}(t)B_{r,h_{q}}(q)B_{r,h_{g}}(g)$ =  $S_r(p,t,q,g) = \sum_{i \in \mathbb{Z}} \sum_{j \in \mathbb{Z}} \sum_{g \in \mathbb{Z}} B_{r,h_i}(t) B_{r,h_q}(q) B_{r,h_g}(g) p_{i,j}$ , де – *В*-сплайн *r*-того

порядку,  $r \geq 2$ .

До недоліків відомого способу можна віднести, що використання багатовимірних сплайнів є задачею трудомісткою як, з точки зору алгоритмізації, так і з точки зору обчислювальної складності.

Постановка задачі. В основу способу поставлено задачу обійти вище вказані труднощі у способі відтворення поверхонь та гіперповерхонь за даними екологічного моніторингу шляхом побудови просторових моделей. Поставлена задача досягається тим, що передбачається поповнення послідовностей вихідних даних шляхом вирішення задачі інтерполяції з використанням процедур В-сплайнів, близьких до інтерполяційних у середньому, приведення даних до регулярної сітки вузлів та побудова поверхонь та гіперповерхонь за допомогою методу, основаного на використанні В-сплайнів, близьких до інтерполяційних у середньому другого, третього та четвертого порядків, нульового, першого та другого ступенів уточнення, від двох змінних та трьох зміних:  $S_{2,0}$ ,  $S_{2,1}$ ,  $S_{2,2}$ ,  $S_{3,0}$ ,  $S_{3,1}$ ,  $S_{3,2}$ ,  $S_{4,0}$ ,  $S_{4,1}$ ,  $S_{4,2}$ .

Отримані в результаті моделі поверхонь (карт рельєфу місцевості з накладанням концентрації відповідної речовини) та гіперповерхонь – залежності між певними показниками – становлять основу територіального атласу, що є базою оперативного аналізу й прийняття рішень на вибір мір по зменшенню впливу техногенних навантажень (ТН) та забезпечують можливість проведення подальшого прогнозу екологічного стану території, що досліджується.

Основний матеріал. Використання локальних поліноміальних сплайнів на основі В-сплайнів, близьких до інтерполяційних у середньому, дозволяє отримати поверхні, які мають наступну корисну властивість: дані поверхні можуть містити пласкі області та лінії різкого порушення гладкості, що дає більш гнучкі можливостей при моделюванні. Крім того, локальні поліноміальні сплайни на основі Всплайнів мають кращі апроксимативні властивості, що при рівних інформаційних витратах дає більшу або рівну точність при менш інформативних вихідних даних. Крім того, відомо, що застосування сплайнів на основі В-сплайнів, близьких до інтерполяційних у середньому, може зменшувати вплив можливих аномальних значень у вихідних даних на якість моделювання поверхонь та гіперповерхонь.

Установлено, що одержані на основі сплайн-функцій поверхні та гіперповерхні дозволяють отримати реалістичну модель рельєфу місцевості та оцінити екологічний стан території, що досліджується.

Заявлений спосіб здійснюється наступним чином.

Конкретну реалізацію способу здійснено на реальних даних моніторингу гідрохімічних показників Санітарно-епідемологічної станції (СЕС) Дніпропетровського району Дніпропетровської області та геофізичних і інженерно-геологічних даних у районі Сергієвського родовища.

Нехай задано гідрохімічні, геологічні дані та дані рельєфу місцевості у вигляді відповідних масивів:

Масив гідрохімічних показників для побудови поверхонь:  $(x_{i}, y_{i}, K_{i,j})$   $l = 1, N, j = 1, M$ , де  $(x_{i}, y_{i})$  – координати точки забору питної води;  $K_{l,j}$  – відповідна концентрація вмісту *j*-го хімічного елементу.

 Масив геологічних показників для побудови гіперповерхонь:  $(x_{i}, y_{i}, z_{i}, K_{i,j})$   $l = 1, N, j = 1, M$ , де  $(x_{i}, y_{i}, z_{i})$  координати точки забору корисних копалин;  $K_{l,j}$  – відповідна концентрація вмісту *ј*-го геологічного елементу.

Масив даних рельєфу:  $(x_{i}, y_{i}, h_{i,j})$ ,  $l = 1, N, j = 1, M$ , де  $(x_{i}, y_{i})$  відповідна координата в напрямку північ-південь та координата в напрямку схід-захід;  $h_{l,j}$  – висота над рівнем моря.

Схематично спосіб можна представити в наступному вигляді (рис.1):

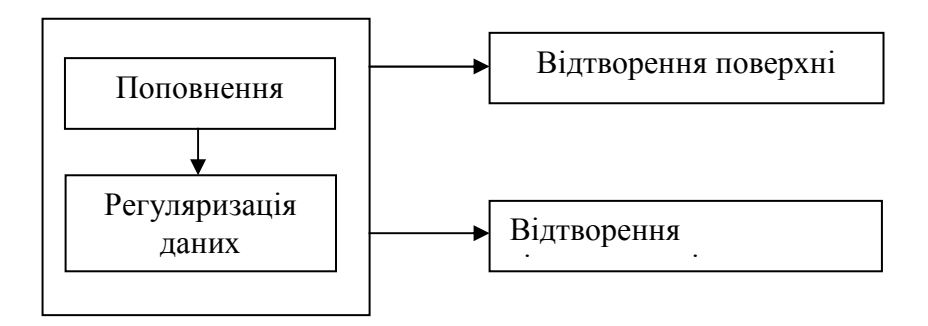

#### Рис.1.Схематичне представлення способу

1. Попередня підготовка даних: поповнення. Поповнення наведемо на прикладі масиву гідрохімічних показників. При невеликих обсягах масивів гідрохімічних показників проводиться їхне поповнення за допомогою процедури, представленої у [7]: за масивом гідрохімічних показників  $(x_{i}, y_{i}, K_{i,j})$ ,  $l = 1, N, j = 1, M$  фіксуємо два розбиття  $\Delta_{h_x}$ ,  $\Delta_{h_y}$  осей спостереження точками  $x_i = ih_x$ ,  $y_j = jh_y$ ,  $(i,j\in Z)$  з кроком  $h_{_x}$  і  $h_{_y},$  відповідно до яких задається  $\Delta_{|_{h_x,h_y}}$ розбиття площини спостереження за яким шукаємо наближення функції K(x,y) у вигляді локального сплайну.

$$
S_{2,0}(k,x,y) = \sum_{i \in \mathbb{Z}} \sum_{j \in \mathbb{Z}} B_{2,h_x}(x - ih_x) B_{2,h_y}(y - ih_y) k_{i,j},
$$

де (з урахуванням відповідного аргументу)

$$
B_{2,h_l}(l) = \begin{cases} 0, & |l| \ge 3h_l/2, \\ (3+2l/h_l)/8, & l \in [-3h_l/2; -h_l/2] \\ 3/4 - (2l/h_l)^2/4, & l \in [-h_l/2; h_l/2] \\ (3-2l/h_l)^2/8, & l \in [h_l/2; 3h_l/2] \end{cases} l = x, y.
$$

Поповнення послідовності початкових даних дає більш достовірну та повну інформацію про початкові заміри речовин (рис.2).

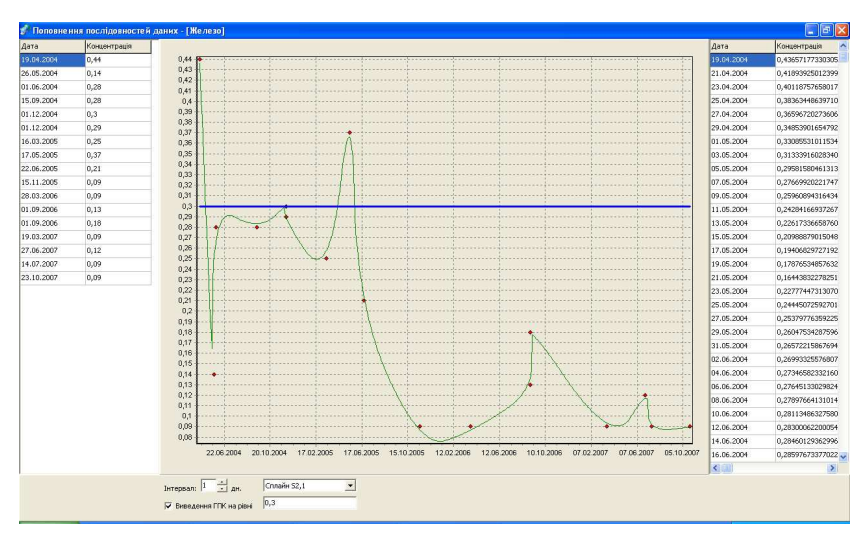

Рис.2. Початкові та поповнені дані водозабору №1 с. Чумаки за речовиною Fe

2. Попередня підготовка даних: регуляризація. При обробці даних гідрохімічного моніторингу, у силу специфіки проведення замірів, за всяк час маємо справу з нерегулярними даними [1]. У такому разі згідно [7] проводиться регуляризації даних гідрохімічного моніторингу.

Наступним етапом способу є побудова поверхонь та гіперповерхонь.

Побудова поверхонь у вигляді карт місцевості з накладанням на них концентрації відповідних речовин для візуального аналізу забруднення питної води з підземних джерел проводиться за допомогою багатовимірних поліноміальних сплайнів на основі Всплайнів, близьких до інтерполяційних у середньому другого, третього та четвертого порядків, нульового, першого та другого ступенів уточнення, від двох змінних:  $S_{2,0}$ ,  $S_{2,1}$ ,  $S_{2,2}$ ,  $S_{3,0}$ ,  $S_{3,1}$ ,  $S_{3,2}$ ,  $S_{4,0}$ ,  $S_{4,1}$ ,  $S_{4,2}$  з кроком розбиття: 16, 32, 64, 128, 256, 512, 1024 [8].

Нехай задано *п* розбиттів  $\Delta_{_{h_{i_1}}},...,\Delta_{_{h_{i_{n}}}}$ осей  $T_1,...,T_n$  точками  $t_{l_i} = ih_{t_i}$ ,  $i \in \mathbb{Z}$ ,  $h_{t_i} > 0$ , ...,  $t_{n_j} = jh_{t_n}$ ,  $j \in \mathbb{Z}$ ,  $h_{t_n} > 0$ , відповідно до яких задається розбиття  $\Delta_{h_1,\dots,h_n}$  дійсного простору  $R_n$ , визначеного сіткою вузлів  $t_{l_i} = (i + 0.5)h_{t_i}, \ldots, t_{n_j} = (j + 0.5)h_{t_i}, i, j \in \mathbb{Z}, h_{t_i}, h_{t_i} > 0$ . Також у

вузлах розбиття  $\Delta_{_{h_{l},\ldots,h_{l_{n}}}}$  задано значення деякої гладкої функції  $p(t_1,..., t_n) \in C^{r,...,r}$  від *п* змінних. Тоді у випадку *п* змінних при  $u=0,1,2$ загальний вигляд сплайнів на основі В-сплайнів можна подати у вигляді поліному

$$
S_{r,u}(p,t_1,...,t_n) = \sum_{i \in \mathbb{Z}} ... \sum_{j \in \mathbb{Z}} p_{\underbrace{i,...,j}_{n} \sum_{c_{x_i}=0}^{r} ... \sum_{c_{x_n}=0}^{r} \gamma_{i,c_{x_i}}^{(r,u)} ... \gamma_{j,c_{x_n}}^{(r,u)} x_1^{c_{x_1}} ... x_n^{c_{x_n}};
$$
  
\n
$$
\text{Re } x_k = \frac{2}{h_{t_k}} (t_k - ih_{t_k}) \quad k = \overline{1,n}; \ u - \text{crymith by rounethar cinaŭha, } u = 0,1,2;
$$
  
\n
$$
\gamma^{(r,u)} - \text{Marpuui koeģių iėrtis cnnaŭha [7].}
$$

Використовуючи сплайн другого порядку, нульового ступеню уточнення побудова карти рельєфу з концентацією речовини відбувається наступним чином:

• Використовуючи масив даних рельєфу:  $\left( x_{_l},y_{_l},h_{_{l,j}} \right)$   $l$  = 1,  $N$ ,  $j$  = 1,  $M$  та сплайн другого полядку

$$
S_{2,0}(h, x, y) = \frac{1}{64} \left( (1 - x')^2 (1 - y')^2 h_{i-1, j-1} + (1 - x')^2 (6 - 2 y'^2) h_{i-1, j} + (1 - x')^2 (1 + y')^2 h_{i-1, j+1} + (6 - 2 x'^2) (1 - y')^2 h_{i, j-1} + (6 - 2 x'^2) (6 - 2 y'^2) h_{i, j} + (6 - 2 x'^2) (1 + y')^2 h_{i, j+1} + (1 + x')^2 (1 - y')^2 h_{i+1, j-1} + (1 + x')^2 (6 - 2 y'^2) h_{i+1, j} + (1 + x')^2 (1 + y')^2 h_{i+1, j+1} \right)
$$

будуємо рельєф місцевості (рис.3);

• На тій же карті, використовуючи масив гідрохімічних показників:  $(x_i, y_i, K_{i,j})$  $l = 1, N, j = 1, M$  і також сплайн другого порядку

$$
S_{2,0}(k, x, y) = \frac{1}{64} \left( (1 - x')^2 (1 - y')^2 k_{i-1,j-1} + (1 - x')^2 (6 - 2y'^2) k_{i-1,j} + (1 - x')^2 (1 + y')^2 k_{i-1,j+1} + (6 - 2x'^2)(1 - y')^2 k_{i,j-1} + (6 - 2x'^2)(6 - 2y'^2) k_{i,j} + (6 - 2x'^2)(1 + y')^2 k_{i,j+1} + (1 + x')^2 (1 - y')^2 k_{i+1,j-1} + (1 + x')^2 (6 - 2y'^2) k_{i+1,j} + (1 + x')^2 (1 + y')^2 k_{i+1,j+1} \right)
$$
  

$$
x' = \frac{2}{h_x} (x - ih_x) \quad y' = \frac{2}{h_y} (y - ih_y)
$$

будуємо концентрацію речовини.

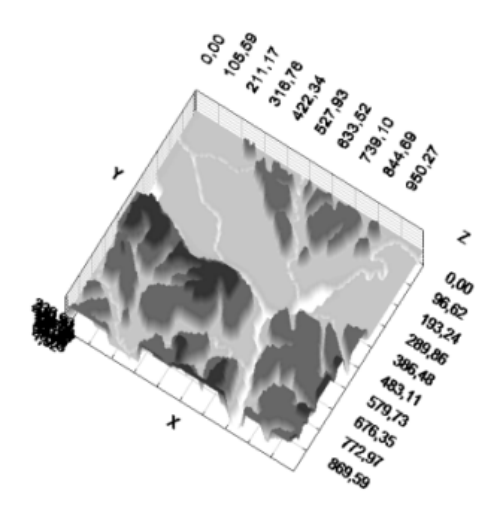

Рис.3. Модель рельєфу місцевості Дніпропетровського району

Коефіціенти сплайну при K та H представлено роботою [7].

Отримуємо карту рельєфу місцевості з накладанням концентрації речовини в кольорі. Кольорове зображення показує аномальні концентрації речовини за ГПК. Для більш інформативного відображення забрудненості питної води з підземних джерел на дану карту наносять ізолінії рельєфу з відповідним ГПК речовини, що дозволяє більш достовірно отримати інформацію про забруднення (рис.3.а).

Даний спосіб дозволяє, використовуючи карту рельєфу місцевості з накладанням концентрації речовини, проводити візуальний порівняльний аналіз зміни концентрації речовин у часі або оцінити зміну ореолів забруднення питної води з підземних джерел. Для візуального порівняльного аналізу зміни концентрації відповідної речовини за часом задаються тривалістю аналізу і речовиною  $K_{i,i}$ , будують карти рельєфу місцевості з нанесенням концентрації відповідної речовини, наносять ізолінії концентрації з відповідним ГПК речовини для аналізу забруднення. Наприклад: за допомогою способу проведено порівняльний аналіз концентрації хімічного елементу Fe з 2003 р. по 2007 р. на лівобережній частині Дніпропетровського району (рис.4).

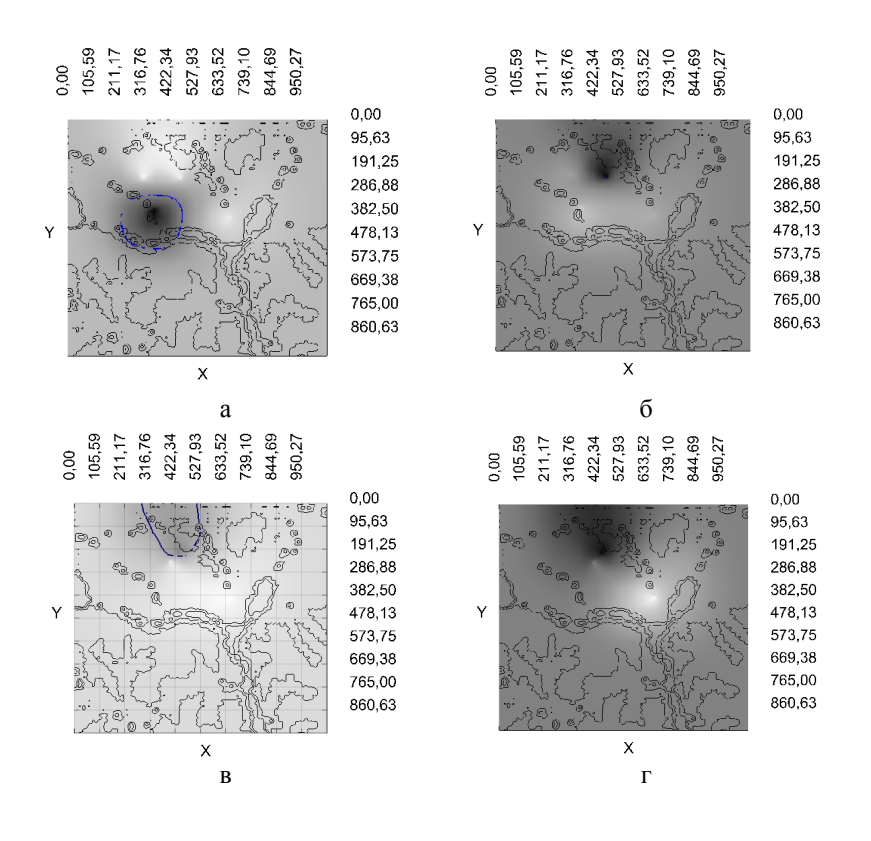

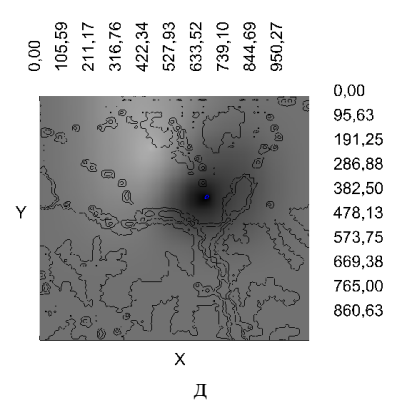

#### Рис.4. Лівобережна частина Дніпропетровського району. Динаміка змін концентрації Fe з 2003 по 2007 роки: а – 2003 рік; б – 2004 рік; в – 2005 рік; г – 2006 рік, д – 2007 рік

За результатами досліджень, що проводились протягом 2003- 2007 рр. можна побачити, що за звітній період суттєвої міграції забруднення питної води на лівобережній частині Дніпропетровського району не відбулось, однак у 2003, 2005 роках відповідно у с. Партизанське (рис.4.а) та Чумаки (рис.4.в) було підвищення норми ПГК (0,3 мг/дм<sup>3</sup>)на 0,3439 мг/дм<sup>3</sup> та на  $0,2483$  мг/дм<sup>3</sup>, що засвідчує, в цілому, не критичний стан забруднення підземних джерел питної води.

Аналогічно проводиться побудова просторових моделей концентрацій речовин (поверхонь) за допомогою сплайнів  $S_{r,u}(k(h),x,y)$ ,  $r = \overline{2.4}$ ,  $u = \overline{0.2}$ , розглянутих у [7].

 Для побудови гіперповерхонь використовуються багатовимірні поліноміальні сплайни від трьох змінних:  $S_{2,0}$ ,  $S_{2,1}$ ,  $S_{2,2}$ ,  $S_{3,0}$ ,  $S_{3,1}$ ,  $S_{3,2}$ , S<sub>4,0</sub>, S<sub>4,1</sub>, S<sub>4,2</sub> з кроком розбиття: 16, 32, 64, 128, 256, 512, 1024 [8].

Так, сплайн другого порядку, нульового ступеню уточнення з використанням масиву геологічних даних для побудови гіперповерхні має вигляд [7]:

$$
S_{2,0}(K, x, y, z) = \frac{1}{512} ((1 - x')^{2} (1 - y')^{2} (1 - z')^{2} k_{i-1,j-1, l+1} + (1 - x')^{2} (1 - y')^{2} (6 - 2z') k_{i-1,j-1, l} + (1 - x')^{2} (6 - 2y')(1 - z')^{2} k_{i-1,j-1, l+1} + (1 - x')^{2} (6 - 2y') (1 - z')^{2} k_{i-1,j, l+1} + (1 - x')^{2} (6 - 2y') (6 - 2z') k_{i-1,j, l} + (1 - x')^{2} (1 + y')^{2} (6 - 2z') k_{i-1,j, l} + (1 - x')^{2} (1 + y')^{2} (1 + z')^{2} k_{i-1,j+1, l+1} + (6 - 2x') (1 - y')^{2} (1 - z')^{2} k_{i,j-1, l+1} + (6 - 2x') (1 - y')^{2} (1 + z')^{2} k_{i,j-1, l+1} + (6 - 2x') (6 - 2y') (1 - z')^{2} k_{i,j, l+1} + (6 - 2x') (6 - 2y') (6 - 2y') (1 - z')^{2} k_{i,j, l+1} + (6 - 2x') (6 - 2y') (1 + z')^{2} k_{i,j, l+1} + (6 - 2x') (1 + y')^{2} (1 - z')^{2} k_{i,j, l+1} + (6 - 2x') (1 + y')^{2} (1 - z')^{2} k_{i,j, l+1} + (6 - 2x') (1 + y')^{2} (1 - y')^{2} (6 - 2z') k_{i,j+1, l} + (1 + x')^{2} (1 - y')^{2} (6 - 2z') k_{i,j+1, l} + (1 + x')^{2} (1 - y')^{2} (6 - 2z') k_{i+1, l+1} + (1 + x')^{2} (6 - 2y') (1 - z')^{2} k_{i+1,j, l+1} + (1 + x')^{2} (6 - 2y') (1 - z')^{2} k_{i+1,j, l+1} + (1 + x')^{2} (6 - 2y') (1 - z')^{2} k_{i+1,j, l+1} + (1 + x')^{2} (6 - 2y') (1 - z')^{2} k_{i+1,j, l+1} + (1
$$

де

$$
x' = \frac{2}{h_x}(x - ih_x) \quad y' = \frac{2}{h_y}(y - ih_y) \ z' = \frac{2}{h_z}(z - ih_z).
$$

Коефіціенти сплайну  $S_{2,0}(k, x, y, z)$  при К представлено роботою [7].

 (гіперповерхонь) проведена на основі даних георозвідки в районі Побудова багатовимірних моделей вмісту корисних копалин Сергіївського родовища (Дніпропетровська область) на прикладі елементу  $Au$  (золото) (рис.5).

Було отримано багатовимірну модель залежу корисної копалини Au у районі Сергіївського родовища у вигляді рудних тіл, що використовується в задачах оперативного аналізу й прийняття рішень для оцінки екологічної ситуації, що склалася в районах розробки корисних копалин.

Аналогічно проводиться побудова гіперповерхонь за допомогою сплайнів  $S_{r,u}(k, x, y, z)$ ,  $r = \overline{2, 4}$ ,  $u = \overline{0, 2}$  уточнення розглянуто роботою [7].

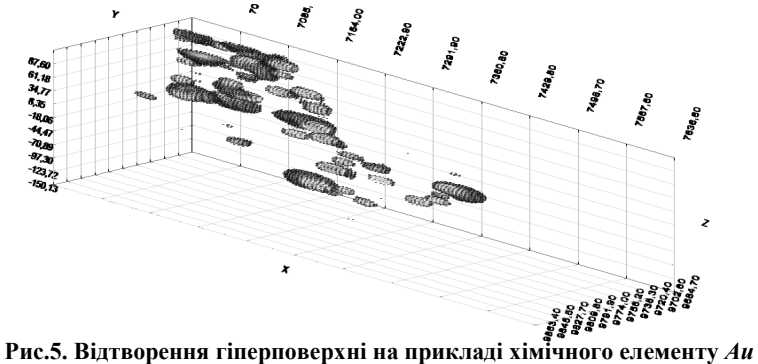

Сергіївського родовища

Висновки. У даній роботі розглянуто спосіб відтворення поверхонь та гіперповерхонь за даними екологічного моніторингу. Застосування способу дає можливість достатньо близько відтворити реалістичну модель рельєфу місцевості, оцінити екологічний стан території, що досліджується, підвищити якість прогнозу розвитку небезпечних геологічних процесів та проводити комплексний просторово-часовий аналіз даних екологічного моніторингу.

Запропонований спосіб відтворення поверхонь та гіперповерхонь за даними екологічного моніторингу реалізовано в компоненті візуалізації тривимірних даних Graphic3D, яка, у свою чергу, використовувалась при розробці ГІС «Ландшафт», «ThreeD», «GISThreeD» [8], «AquaGis». Отримано тривимірну модель рельєфу місцевості, проведено аналіз гідрохімічних показників води, оцінку стану підземних вод, побудовано багатовимірні моделі вмісту корисних копалин.

# Бібліографічні посилання

- 1. Білецький А.Я. Побудова просторових моделей в системі моніторингу за даними спостережень на місцевості / А.Я Білецький, П.О Приставка // Вісн. НАУ. – К,: НАУ. – 2002. – №2(13). – С. 133- 137.
- 2. Вершинин В.В. Экстремальные свойства сплайнов и задача сглаживания. / В.В. Вершин, Ю.С. Завьялов, Н.Н. Павлов – Новосибирск, 1988. – 102 с.
- 3. Гущин А.Н. Опыт прогноза зон затопления при паводках и

наводнениях / А.Н. Гущин, С.В. Гусев В.В Коршуков М.Е. // Журн. по геодезии, картографи и навигации. – 2005. – №5. – С. 53 – 55.

- 4. Недилько Б.Е. Новые технологии и программное обеспечение в географии и геологии: Обзор. / Б.Е. Неділько, А.Ф. Приставка, А.И. Передерий – 1997. – 72 с.
- 5. Патент на винахід EP №0590765, Sarimu Esu Abiietsuzui; Surikansu Suburamaniamu, SUN MICROSYSTEMS INC, 12.08.1994.
- 6. Приставка П.О. Застосування поліноміальних сплайнів двох змінних на основі В-сплайнів при опрацюванні результатів спостережень // Актуальні проблеми автоматизації та інформаційних технологій. – Д., – 2000. – Т.3. – С. 144 – 151.
- 7. Приставка П.О. Поліноміальні сплайни при обробці даних: Монографія. –Д., 2004. – 236 с.
- 8. Приставка П.О. Система картографічного георозвідувального моніторингу / П.О. Приставка, Ю.В, Самарець // Актуальні проблеми автоматизації та інформаційних технологій. – Д., – 2004.  $-$  T.8.  $-$  C. 119  $-$  128.
- 9. Стечкин С.Б. Сплайны в вычислительной математике / С.Б. Стечкин, Ю.Н. Субботин – М.,1976. – 248 с.
- 10. Шикин Е.В. Кривые и поверхности на экране компьютера. Руководство по сплайнам для пользователей. / Е.В. Шикин, Л.И. Плис. – М., 1996. – 240 с.
- 11. Bezier P. E. Emploi des Machines a Commande Numerique, Masson et Cie, – Paris, France, – 1970.

Надійшла до редколегії 18.06.08